# **oxmol**

*Release 0.1.0*

**May 30, 2020**

# Contents:

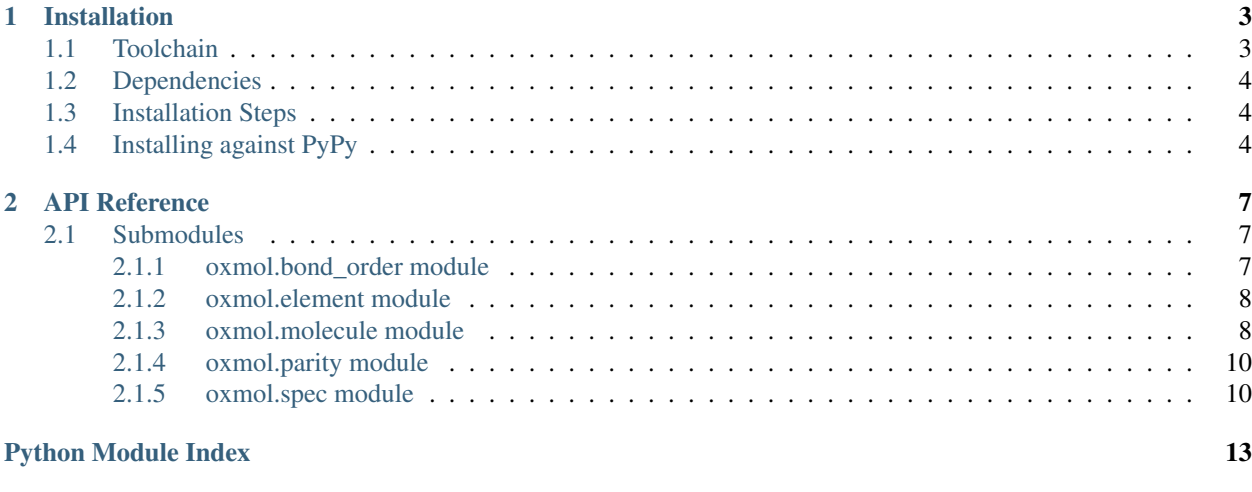

#### **[Index](#page-18-0)** 15

oxmol is a Python wrapper, written using [PyO3,](https://pyo3.rs) for the [minimal molecule](https://github.com/rapodaca/molecule.rs) implemented in Rust by Rich Apodaca. This follows the 'minimal molecule API' [outlined by Apodaca in a blog post.](https://depth-first.com/articles/2020/04/06/a-minimal-molecule-api/)

This package is currently a work in progress, it is missing some of the following key pieces:

- A SMILES parser/writer [\(this is being worked on\)](https://depth-first.com/articles/2020/05/25/lets-build-a-smiles-parser-in-rust/)
- Substructure matching
- Coordinate representations and embedding
- Descriptor generation

These will be expanded upon in future versions. At present, molecules can be instantiated and their 'minimal molecule' functionality works.

[The project's GitHub repository can be found here.](https://github.com/thesketh/oxmol) New contributors are welcome. Any bugs or significant frustrations can be reported in the issue tracker.

```
from oxmol import AtomSpec, BondSpec, Molecule
C, H, O = AtomSpec('C'), AtomSpec('H'), AtomSpec('O')
atoms = [C, 0, H, H, H, H]bond_indices = [(0, 1), (1, 2), (0, 3), (0, 4), (0, 5)]bonds = [BondSpec(sid, tid, 1) for (sid, tid) in bond_indices]
mol = Molecule(atoms, bonds)
print(mol)
# PyMolecule with 6 atoms and 5 bonds.
for (sid, tid) in mol.edges:
   print(mol.element(sid), mol.element(tid))
    print(mol.bond_order(sid, tid))
# PyElement::C Element::O
# PyBondOrder::Single
# PyElement::O Element::H
# PyBondOrder::Single
# PyElement::C Element::H
# PyBondOrder::Single
# PyElement::C Element::H
# PyBondOrder::Single
# PyElement::C Element::H
# PyBondOrder::Single
```
# CHAPTER 1

### Installation

<span id="page-6-0"></span>oxmol is currently not listed in any package repos while deployment is worked out, but installation from source is fairly easy. Installation has only been tested on Linux (Ubuntu 18.04) and with Python 3.7, but should be possible for any system compatible with [PyO3.](https://pyo3.rs/) This includes Windows, macOS, Linux and BSD systems and both the Python and PyPy interpreters.

### <span id="page-6-1"></span>**1.1 Toolchain**

The easiest way to build the Python wheels is to use [Maturin,](https://github.com/PyO3/maturin) which can be installed via pip.

```
pip install maturin
```
You will also need the [nightly Rust compiler.](https://doc.rust-lang.org/1.2.0/book/nightly-rust.html) If you have not yet installed the Rust toolchain, [see the instructions here.](https://www.rust-lang.org/learn/get-started) The nightly compiler can then be installed and and enabled by running the following two commands:

```
rustup install nightly
rustup default nightly
```
To set the default compiler back to stable, run the following command:

```
rustup default stable
```
If compiling on macOS, you will need to create a a file at  $\sim$ /.cargo/config with the following contents in order to set the linker options:

```
[target.x86_64-apple-darwin]
rustflags = [
"-C", "link-arg=-undefined",
"-C", "link-arg=dynamic_lookup",
]
```
### <span id="page-7-0"></span>**1.2 Dependencies**

The Rust component of oxmol depends upon pyo3, molecule and gamma (a graph library) but these should be automatically fetched by Cargo when compiling so there are no dependencies to install manually.

### <span id="page-7-1"></span>**1.3 Installation Steps**

Clone the repo using git and move into the root folder:

```
git clone https://github.com/thesketh/oxmol
cd oxmol
```
Execute the following command from the root of the repo.

```
maturin build --release
```
Maturin will compile the Rust component of the library and create a Python wheel containing the Rust and Python components, which are placed in ./target/wheels.

As Maturin will compile a wheel for each interpreter it finds (e.g. the system Python and the interpreter from a Conda environment), there may be multiple versions. You will have to install the version most relevant to your version of Python (e.g.  $\alpha$ xmol-0.1.0-cp36... for Python 3.6 and  $\alpha$ xmol-0.1.0-cp37... for Python 3.7). The full name of the file will vary depending on your platform.

cd into ./target/wheels and use pip to install the most relevant wheel

```
cd ./target/wheels
# Update the following command with the most relevant version.
pip install ./oxmol-0.1.0-cp37-cp37m-manylinux1_x86_64.whl
```
You should now be ready to start using  $\infty$  mol. If you are interested in compiling against a specific version of Python, you can specify the path to the interetreter using the  $-i$  flag for Maturin:

maturin build -i **\$(**which python3**)** --release

For information about other flags, use the [Maturin](https://github.com/PyO3/maturin) docs.

### <span id="page-7-2"></span>**1.4 Installing against PyPy**

The latest version of PyPy changed the ABI string format and Maturin hasn't yet been updated, so you may have to rename the wheel file.

To compile oxmol against PyPy3, use the  $-i$  flag for Maturin:

```
maturin build -i $(which pypy3) --release
cd target/wheels
```
If you're using PyPy3 version  $\geq$  7.3.1 (where SYSTEM is e.g. linux\_x86\_64):

mv oxmol-0.1.0-pp3pp73-pypy3\_pp73-SYSTEM.whl oxmol-0.1.0-pp36-pypy36\_pp73-SYSTEM.whl

Install using PyPy's pip:

pypy3 -m pip install oxmol-0.1.0-pp36-pypy36\_pp73-SYSTEM.whl

# CHAPTER 2

### API Reference

<span id="page-10-3"></span><span id="page-10-0"></span>oxmol is a wrapper around molcule.rs, [a Rust cheminformatics library written by Richard Apodaca.](https://github.com/rapodaca/molecule.rs) oxmol is implemented in Rust (using PyO3) and Python, and is currently in the alpha stage.

molecule.rs is based on a minimal molecule API set out by Apodaca in the following blog posts:

- [Initial minimial molecule discussion](https://depth-first.com/articles/2020/04/06/a-minimal-molecule-api/)
- [Rust implementation of the minimal molecule](https://depth-first.com/articles/2020/05/11/cheminformatics-in-rust-implementing-a-minimal-molecule-api/)

Future development will likely be discussed on the blog. At present, there is a useful molecule representation, but some critical components are currently missing:

- A SMILES parser/writer [\(this is being worked on\)](https://depth-first.com/articles/2020/05/25/lets-build-a-smiles-parser-in-rust/)
- Substructure matching
- Coordinate representations and embedding
- Descriptor generation.

These will be expanded upon in future versions.

### <span id="page-10-1"></span>**2.1 Submodules**

#### <span id="page-10-2"></span>**2.1.1 oxmol.bond\_order module**

Representation of bond order.

This is a thin wrapper around the PyO3 base class: it calls the base class' \_\_new\_\_ constructor and return an instance of the base class.

At present, it doesn't seem to be possible to truly subclass PyO3 classes from Python, so this is all we are able to do on the Python end.

**class** oxmol.bond\_order.**BondOrder** Bases: oxmol.oxmol.PyBondOrder

<span id="page-11-2"></span>A bond order. This is a Python class representing a Rust enum. The bond orders represented in molecule.rs are Zero, Single, Double and Triple.

**Parameters**  $\text{order}$  – an int in range(0, 4) representing the bond order as an int.

```
as int() \rightarrow int
```
Get the bond order as an integer in range $(0, 4)$ .

#### <span id="page-11-0"></span>**2.1.2 oxmol.element module**

Representation of chemical element.

This is a thin wrapper around the PyO3 base class: it calls the base class' \_\_new\_\_ constructor and return an instance of the base class.

At present, it doesn't seem to be possible to truly subclass PyO3 classes from Python, so this is all we are able to do on the Python end.

```
class oxmol.element.Element
```
Bases: oxmol.oxmol.PyElement

A chemical element. Represented in molecule.rs as a Rust enum.

Parameters **atomic** number – an int, the atomic number.

```
classmethod from_symbol(symbol: str) → oxmol.oxmol.PyElement
    Create an element from its atomic symbol.
```
#### <span id="page-11-1"></span>**2.1.3 oxmol.molecule module**

Representation of a whole molecule.

This is a thin wrapper around the PyO3 base class: it calls the base class' \_\_new\_\_ constructor and return an instance of the base class.

At present, it doesn't seem to be possible to truly subclass PyO3 classes from Python, so this is all we are able to do on the Python end.

**class** oxmol.molecule.**Molecule**

```
Bases: oxmol.oxmol.PyDefaultMolecule
```
A molecular representation. This class is ultimately a representation of molecule::default\_molecule::DefaultMolecule.

**Parameters** 

- **atoms** a list of PyAtomSpec
- **bonds** a list of PyBondSpec

Attributes

- nodes a list of the atom indices
- edges a list of tuple of two atom indices, representing the bonds

**atom\_parity**(*atom\_id: int*) → Optional[oxmol.oxmol.PyParity] Given an atom ID, return the atom's tetrahedral chirality.

Parameters **atom\_id** – the atom index

Returns the tetrahedral chirality of the atom.

<span id="page-12-0"></span>**bond** order (*sid: int, tid: int*)  $\rightarrow$  oxmol.oxmol.PyBondOrder

Given a start atom ID and target atom ID, return the order of the bond between the two atoms.

#### **Parameters**

- **sid** the atom index of the start of the bond
- **tid** the atom index of the target of the bond

Returns the order of the bond between the atoms.

**bond\_parity** (*sid: int, tid: int*)  $\rightarrow$  Optional[oxmol.oxmol.PyParity]

Given a start atom ID and target atom ID, return the stereochemistry of the bond between the two atoms.

#### Parameters

- **sid** the atom index of the start of the bond
- **tid** the atom index of the target of the bond

Returns the stereochemistry of the bond between the atoms.

**charge** (*atom id: int*)  $\rightarrow$  int

Given an atom ID, return the atom's formal charge.

Parameters **atom\_id** – the atom index

Returns the atom's formal charge

**degree** (*atom\_id: int*)  $\rightarrow$  int

Given an atom ID, return the number of explicit connections the atom has.

Parameters **atom\_id** – the atom index

Returns the number of connections that the atom has.

**electrons** (*atom\_id: int*)  $\rightarrow$  int

Given an atom ID, return the number of nonbonding electrons the atom has in its valence shell.

Parameters **atom** id – the atom index

Returns the number of nonbonding electrons in the atom's valence shell

**element**(*atom\_id: int*) → oxmol.oxmol.PyElement

Given an atom ID, return the element of that atom.

Parameters **atom** id – the atom index

Returns the element of the atom

 $has\_edge(sid: int, tid: int) \rightarrow bool$ 

Given a start atom ID and target atom ID, return a bool indicating whether a bond exists between the two atoms.

#### Parameters

- **sid** the atom index of the start of the bond
- **tid** the atom index of the target of the bond

Returns whether the bond exists in the molecule

**has\_node**( $atom_id: int$ )  $\rightarrow$  bool

Given an atom ID, return a bool indicating whether the atom exists in the molecule.

Parameters **atom\_id** – the atom index

Returns whether the atom exists in this molecule

```
hydrogens (atom_id: int) \rightarrow int
```
Given an atom ID, return the number of virtual hydrogens the atom has.

Parameters **atom\_id** – the atom index

Returns the number of virtual hydrogens on the atom

**is empty**()  $\rightarrow$  bool Return whether the molecule contains atoms.

**isotope** (*atom\_id: int*)  $\rightarrow$  Optional[int] Given an atom ID, return the isotope of that atom if it has been ascribed one. Otherwise, return None.

Parameters **atom\_id** – the atom index

Returns the isotope, if it has been set, otherwise None

 $neighbours$  (*atom\_id: int*)  $\rightarrow$  List[int] Given an atom ID, return the indices of the atom's neighbors.

Parameters **atom\_id** – the atom index

Returns a list of indices of the atom's direct connections

#### $\mathbf{order}() \rightarrow \text{int}$

Return how many atoms are in the molecule.

 $size() \rightarrow int$ 

Return how many bonds are in the molecule.

#### <span id="page-13-0"></span>**2.1.4 oxmol.parity module**

Representation of stereochemistry.

This is a thin wrapper around the PyO3 base class: it calls the base class' new constructor and return an instance of the base class.

At present, it doesn't seem to be possible to truly subclass PyO3 classes from Python, so this is all we are able to do on the Python end.

```
class oxmol.parity.Parity
    Bases: oxmol.oxmol.PyParity
```
A stereochemical atom or bond parity, represented using a Rust enum. [This parity is laid out in the minimal API](https://depth-first.com/articles/2020/04/06/a-minimal-molecule-api/) [description.](https://depth-first.com/articles/2020/04/06/a-minimal-molecule-api/)

The enum refers to 'Positive' or 'Negative', which are represented using Python's True and False respectively.

For tetrahedral chirality: - True represents clockwise - False represents anticlockwise

For E/Z double bond stereochemistry: - True represents syn - False represents anti

Parameters **parity** – The atom or bond parity.

#### <span id="page-13-1"></span>**2.1.5 oxmol.spec module**

Atom and bond specifications, used to construct Molecule

These are thin wrappers around the PyO3 classes: they call their base class' \_\_new\_\_ constructor and return an instance of the base class.

<span id="page-14-0"></span>At present, it doesn't seem to be possible to actually subclass PyO3 classes from Python, so this is all we are able to do on the Python end.

In the case of these classes, we tweak the constructors a bit to allow for some limited duck typing (this is harder to do in the PyO3 base classes).

**class** oxmol.spec.**AtomSpec**

Bases: oxmol.oxmol.PyAtomSpec

An atom specification, used to create a Molecule instance.

#### Parameters

- **element** an Element, int (atomic number), or str (element symbol).
- **hydrogens** an int, the number of implicit hydrogen atoms.
- **ion** an optional int, the formal charge on the atom.
- **isotope** an optional int, the isotope of the atom.
- **parity** an optional Parity or bool, the chirality.

*Attributes* See Parameters.

**class** oxmol.spec.**BondSpec**

Bases: oxmol.oxmol.PyBondSpec

A bond specification, used to create a molecule instance.

#### Parameters

- **sid** an int, the atom ID of the first atom in the bond.
- **tid** an int, the atom ID of the last atom in the bond.
- **order** a BondOrder or an int, the order of the bond.
- **parity** an optional Parity or bool, the stereochemistry of the bond (only valid for double bonds).

*Attributes* See Parameters.

Python Module Index

### <span id="page-16-0"></span>o

oxmol, [7](#page-10-0) oxmol.bond\_order, [7](#page-10-2) oxmol.element, [8](#page-11-0) oxmol.molecule, [8](#page-11-1) oxmol.parity, [10](#page-13-0) oxmol.spec, [10](#page-13-1)

### Index

# <span id="page-18-0"></span>A

as\_int() (*oxmol.bond\_order.BondOrder method*), [8](#page-11-2) atom\_parity() (*oxmol.molecule.Molecule method*), [8](#page-11-2)

AtomSpec (*class in oxmol.spec*), [11](#page-14-0)

# B

bond\_order() (*oxmol.molecule.Molecule method*), [8](#page-11-2) bond\_parity() (*oxmol.molecule.Molecule method*), [9](#page-12-0) BondOrder (*class in oxmol.bond\_order*), [7](#page-10-3)

BondSpec (*class in oxmol.spec*), [11](#page-14-0)

# C

charge() (*oxmol.molecule.Molecule method*), [9](#page-12-0)

# D

degree() (*oxmol.molecule.Molecule method*), [9](#page-12-0)

# E

electrons() (*oxmol.molecule.Molecule method*), [9](#page-12-0) Element (*class in oxmol.element*), [8](#page-11-2) element() (*oxmol.molecule.Molecule method*), [9](#page-12-0)

### F

from\_symbol() (*oxmol.element.Element class method*), [8](#page-11-2)

# H

has\_edge() (*oxmol.molecule.Molecule method*), [9](#page-12-0) has\_node() (*oxmol.molecule.Molecule method*), [9](#page-12-0) hydrogens() (*oxmol.molecule.Molecule method*), [9](#page-12-0)

# I

is\_empty() (*oxmol.molecule.Molecule method*), [10](#page-13-2) isotope() (*oxmol.molecule.Molecule method*), [10](#page-13-2)

# M

Molecule (*class in oxmol.molecule*), [8](#page-11-2)

### N

neighbors() (*oxmol.molecule.Molecule method*), [10](#page-13-2)

# O

order() (*oxmol.molecule.Molecule method*), [10](#page-13-2) oxmol (*module*), [7](#page-10-3) oxmol.bond\_order (*module*), [7](#page-10-3) oxmol.element (*module*), [8](#page-11-2) oxmol.molecule (*module*), [8](#page-11-2) oxmol.parity (*module*), [10](#page-13-2) oxmol.spec (*module*), [10](#page-13-2)

### P

Parity (*class in oxmol.parity*), [10](#page-13-2)

# S

size() (*oxmol.molecule.Molecule method*), [10](#page-13-2)